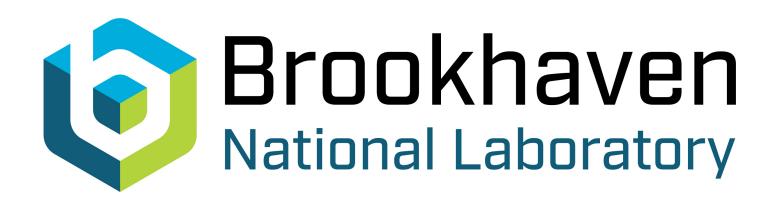

# Machine Learning for Neutrino Identification

### Nitish Nayak NuSTEAM Workshop

July 13th, 2023

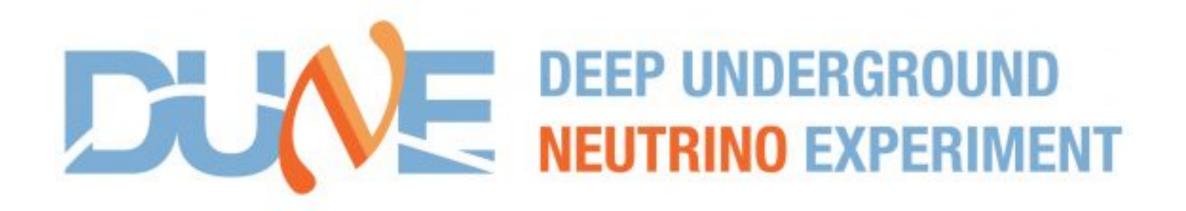

### Prerequisites

- Types of Neutrino Interactions  $\nu_e$  CC ,  $\nu_\mu$  CC,  $\nu_\tau$  CC,  $\nu_\chi$  NC
- LArTPC detectors lacksquare
- What neutrino interactions look like
- Why would we want to identify different types?

### Outline

- Curve fitting/Classification/Regression
- Gentle introduction to Neural Networks
- Predicting type of neutrino interactions in LArTPCs  $\bullet$
- Hands-on demo

### **Types of** $\nu$ **-Interactions**

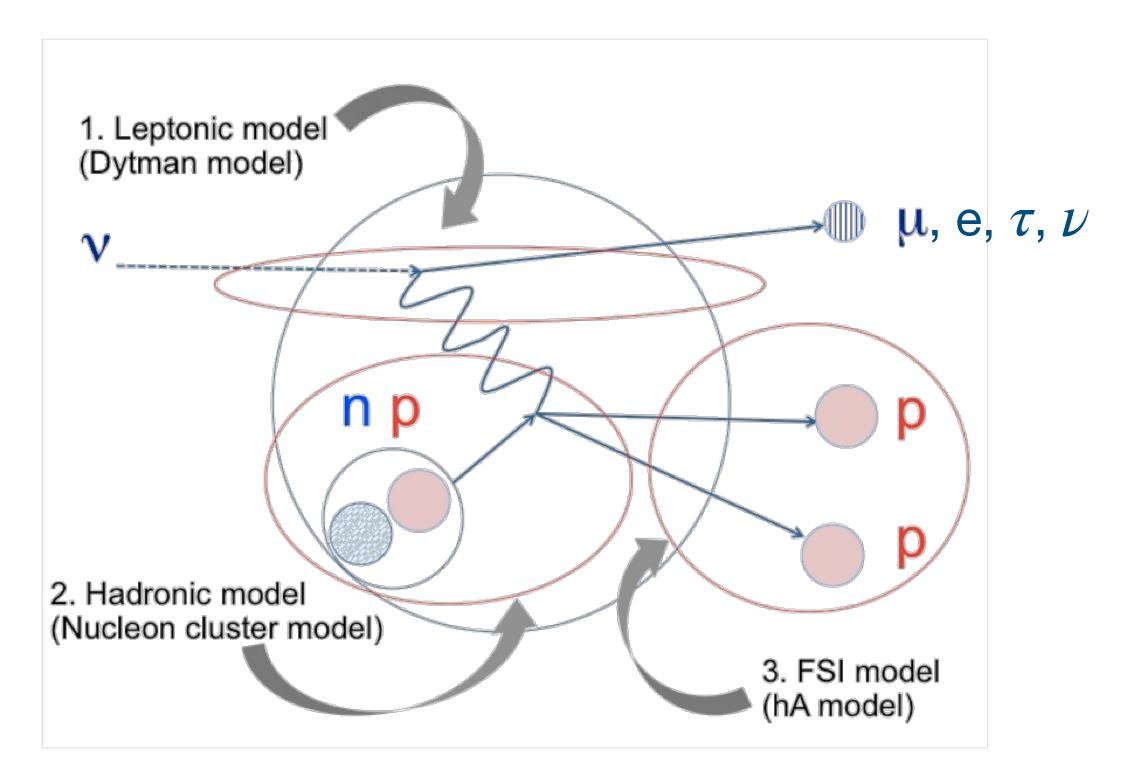

- Different interactions look characteristically different lacksquare
- Hadronic output (coming from the nucleus) broadly similar
- Interactions mainly differ in the nature of the final-state lepton
- Presence or absence of detected lepton tells us about type of interaction

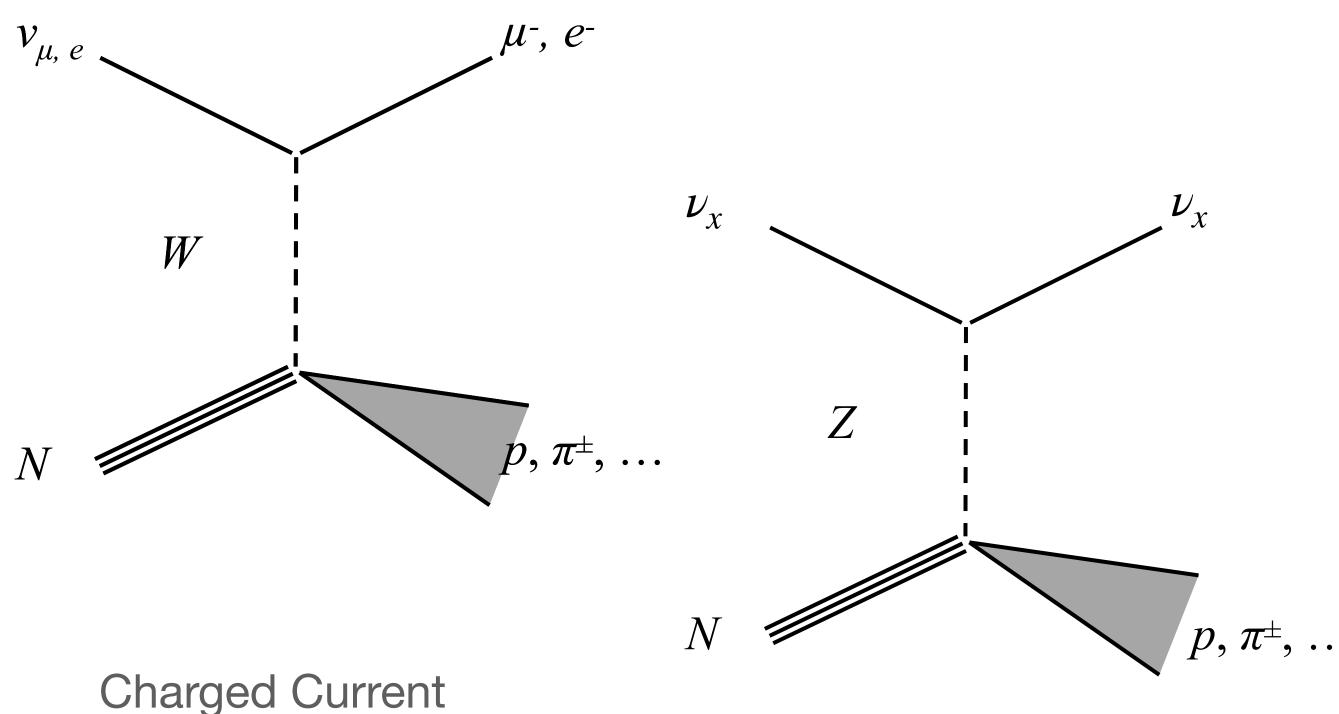

Neutral Current

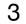

### **Identifying Neutrinos**

- Fundamental objective of any neutrino oscillation experiment
- Neutrinos change flavor, tagging flavor is crucial to understand what's happening
- We have an idea of how many  $\nu_{\mu}$ ,  $\nu_{e}$  we start off with from beam, identify and count how many there at FD => measure probability

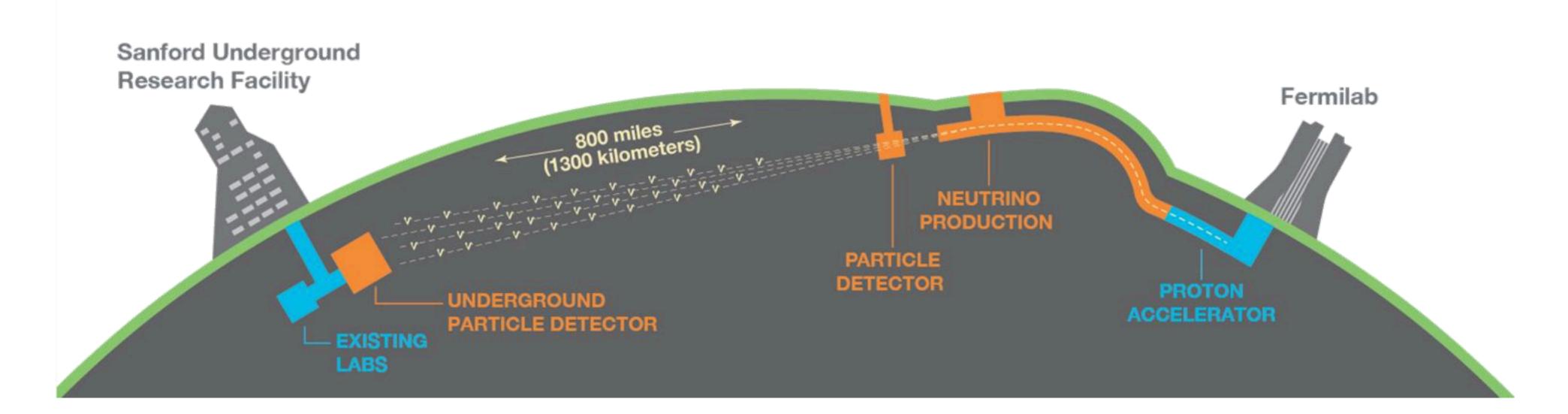

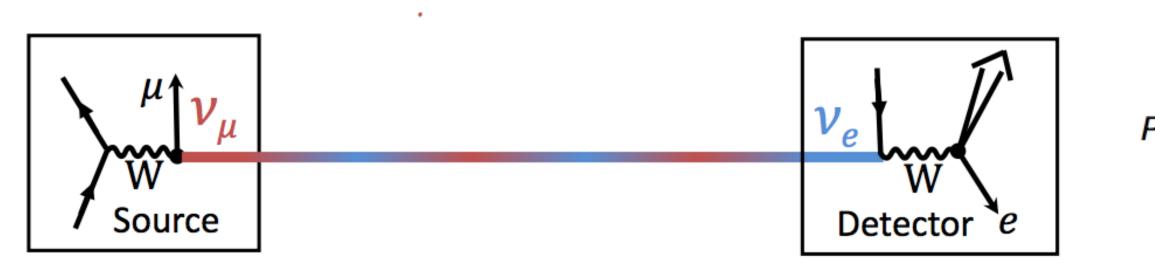

$$P(
u_lpha o 
u_eta) = \delta_{lphaeta} - 4\sum_{i>j}^3 \Re(U^*_{lpha i} U_{eta j} U^*_{eta i}) \sin^2(rac{\Delta m_{ij}^2 L}{4E_
u}) + 2\sum_{i>j}^3 \Im(U^*_{lpha i} U_{eta j} U^*_{eta i}) + 2\sum_{i>j}^3 \Im(U^*_{lpha i} U_{eta j} U^*_{eta i}))$$

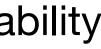

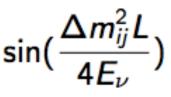

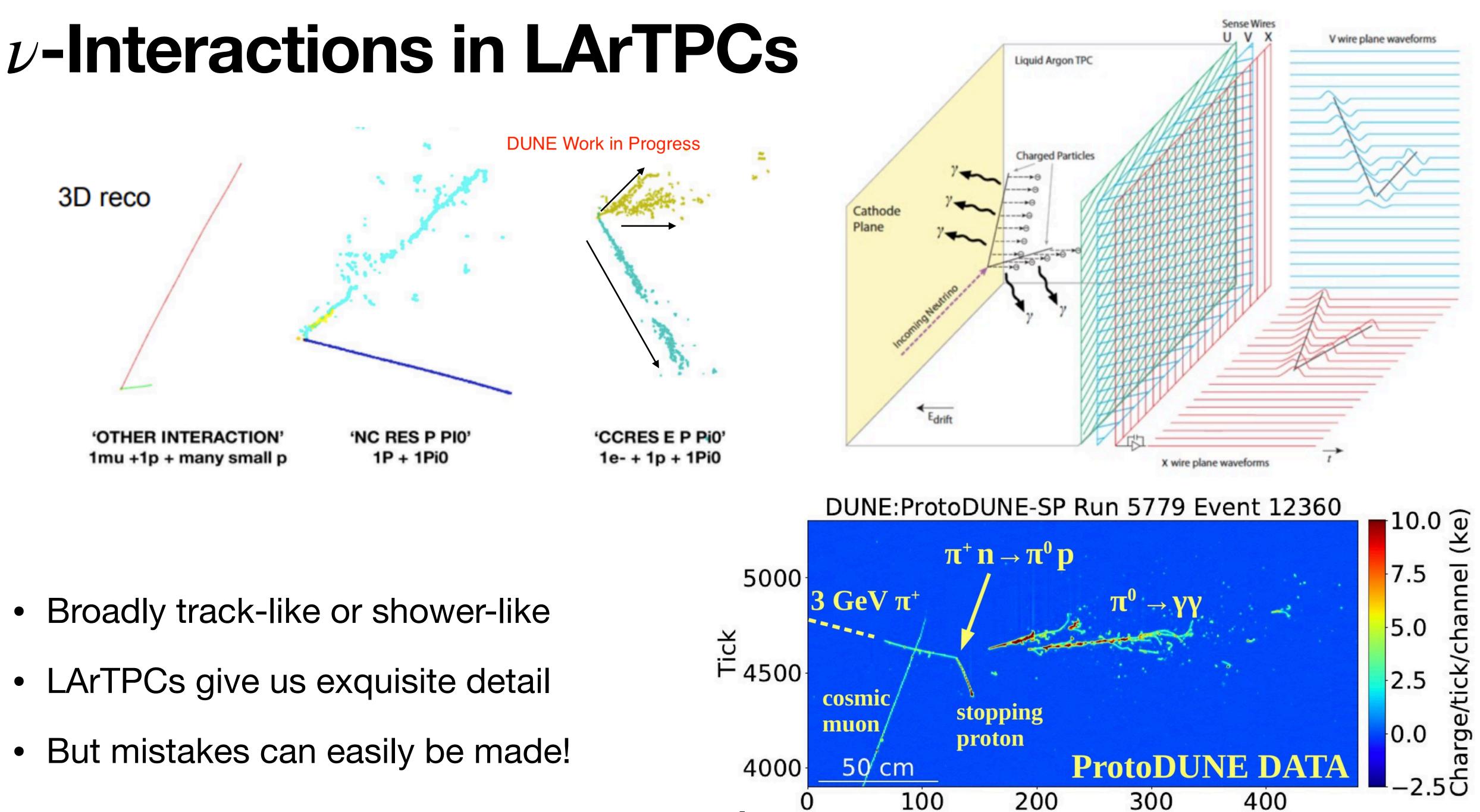

5

- Broadly track-like or shower-like ullet
- LArTPCs give us exquisite detail
- But mistakes can easily be made!  $\bullet$

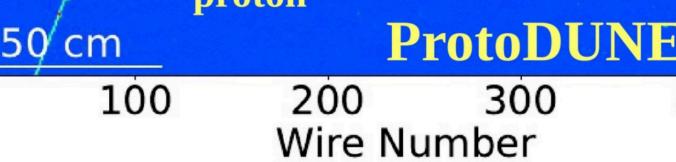

### Issues to deal with

- Neutrino interactions are messy at our energies!
- A decision flow can be something like this :
  - If you identify a  $\mu$  (usually a long, straight track) =>  $\nu_{\mu}CC$
  - If you identify an e (shower like) =>  $\nu_{e}CC$
  - If you don't see either =>NC
- But :
  - Sometimes don't see two  $\gamma$ 's from  $\pi^0$  (one is short and buried in the other), can be confused as e
  - $\pi^{\pm}$  are often long and straight too, can be confused as  $\mu$
  - Other messy stuff
- We need automated tools to tell them apart! Can't sift through each one manually...

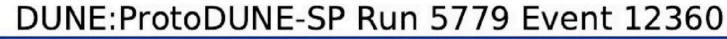

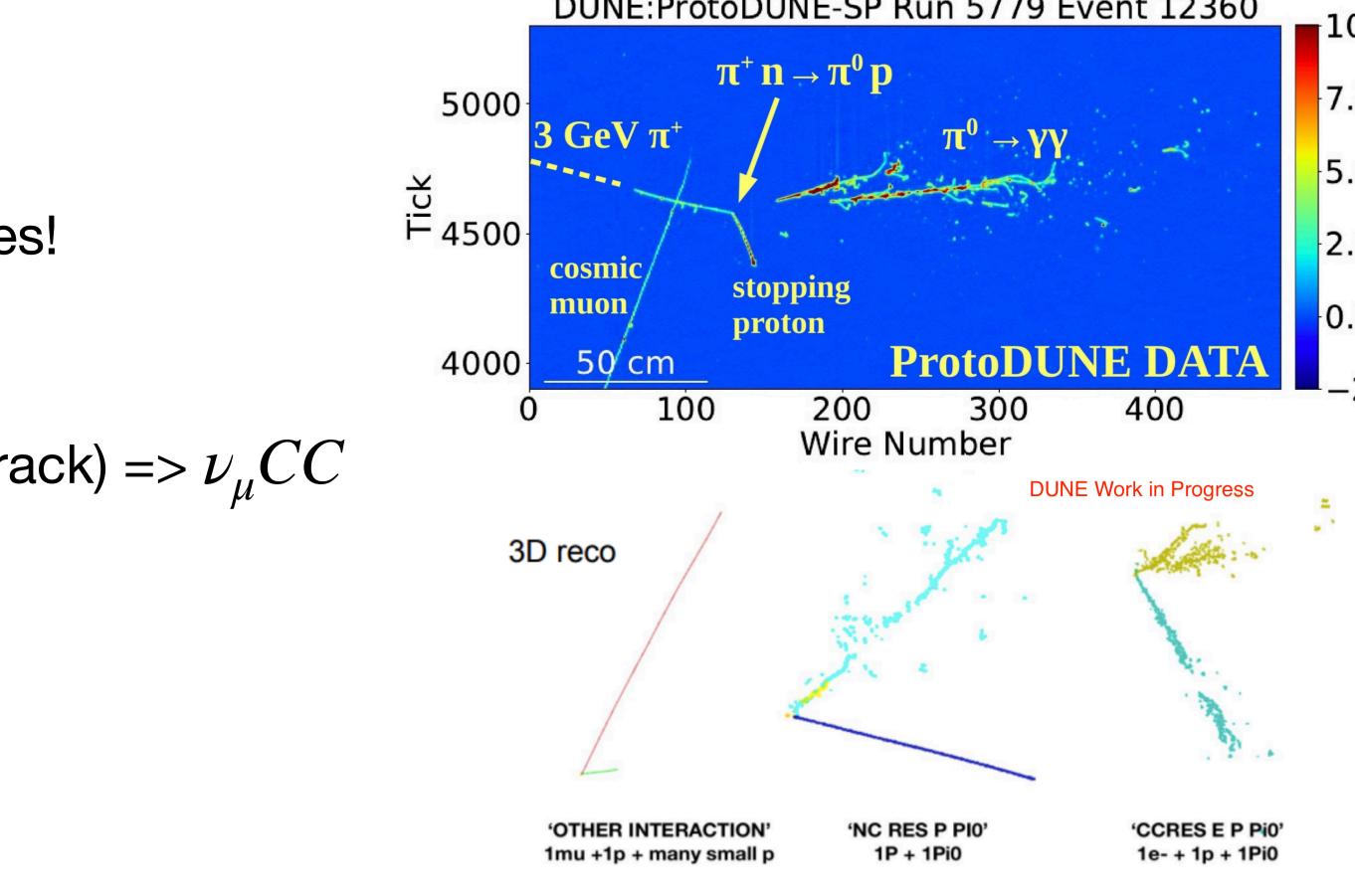

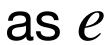

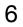

# Curve Fitting

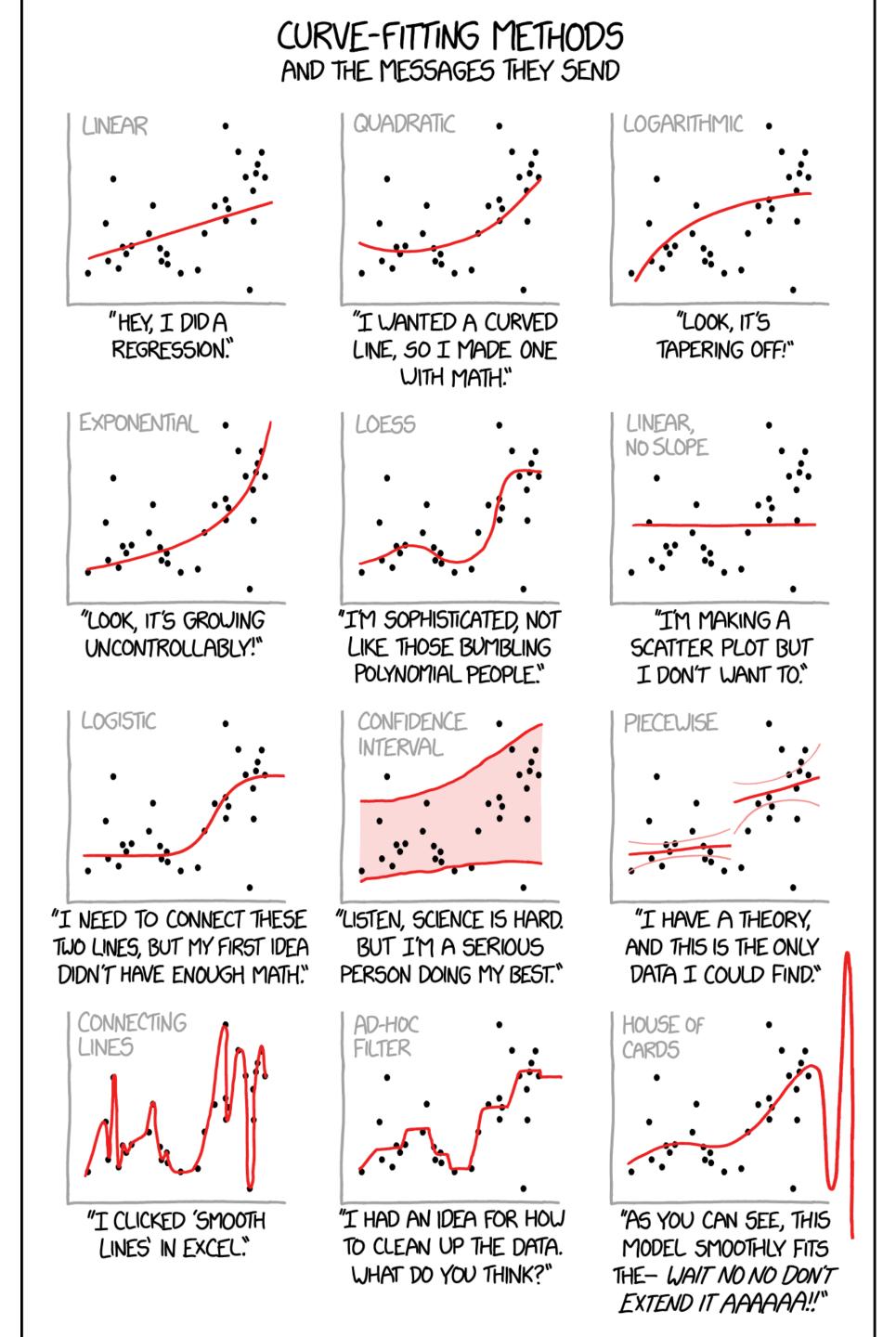

https://xkcd.com/2048/

### **Parametric Fitting**

- - E
- function")
  - Eq

Teasing out relationships between observables

Data is usually always noisy

 Often have to make assumptions about what its supposed to look like : linear, quadratic, something fancy etc.

Not always easy to justify!

•  $y = f(\vec{x}, \vec{\theta})$ 

g: 
$$y = ax^2 + bx + c$$
, where  $\overrightarrow{\theta} \equiv (a, b, c)$ 

• Choose  $\theta$  based on some measure denoting how good/bad the fit is ("loss

g: 
$$\overrightarrow{\theta}$$
: min  $|\hat{y} - f(\overrightarrow{x}, \overrightarrow{\theta})|^2$  ("least square distance")

Overfitting :

• Can be caused by having too many parameters (d.o.f) describing lowdimensional data

• Fits well to given noisy data but doesn't generalize!

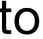

https://xkcd.com/1725/

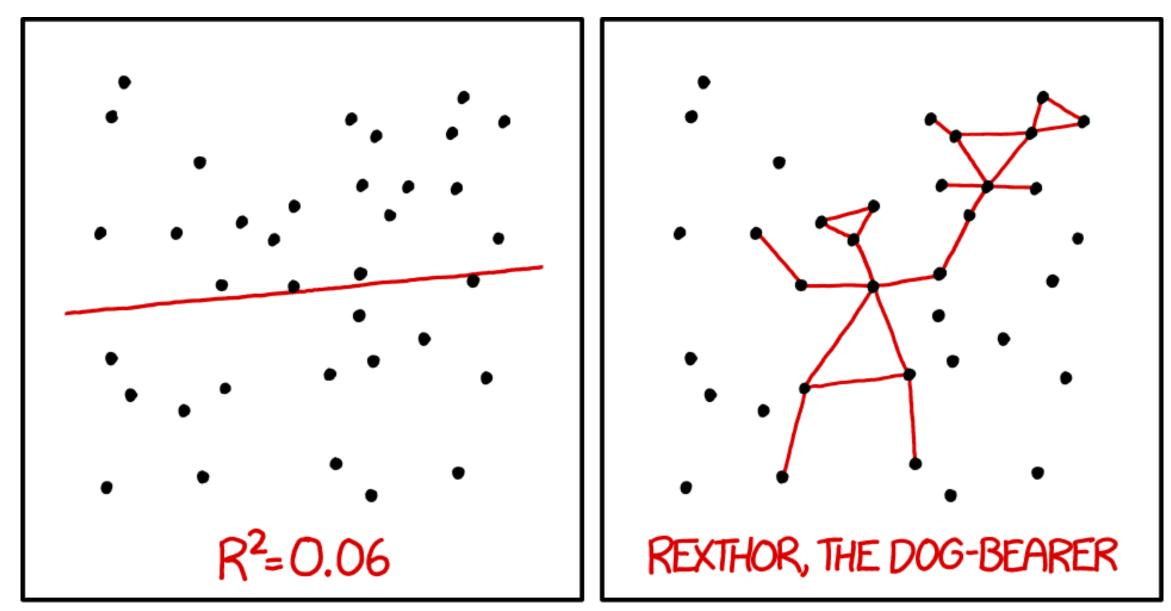

I DON'T TRUST LINEAR REGRESSIONS WHEN IT'S HARDER TO GUESS THE DIRECTION OF THE CORRELATION FROM THE SCATTER PLOT THAN TO FIND NEW CONSTELLATIONS ON IT.

- But how to choose parametric form? Need to carefully assess which one works for given problem under what assumptions • No reason to believe a parametric form even exists in some cases (esp in higher dimensions)
- - Eg : Predict how movies are going to perform based on various inputs (choice of actors, marketing budget, script etc)  $\bullet$
- Sophisticated techniques that are automatically able to "learn" what's best. Can be very accurate
  - More complexity  $\Rightarrow$  automatically better! Still prone to overfitting, biases, bad assumptions etc.

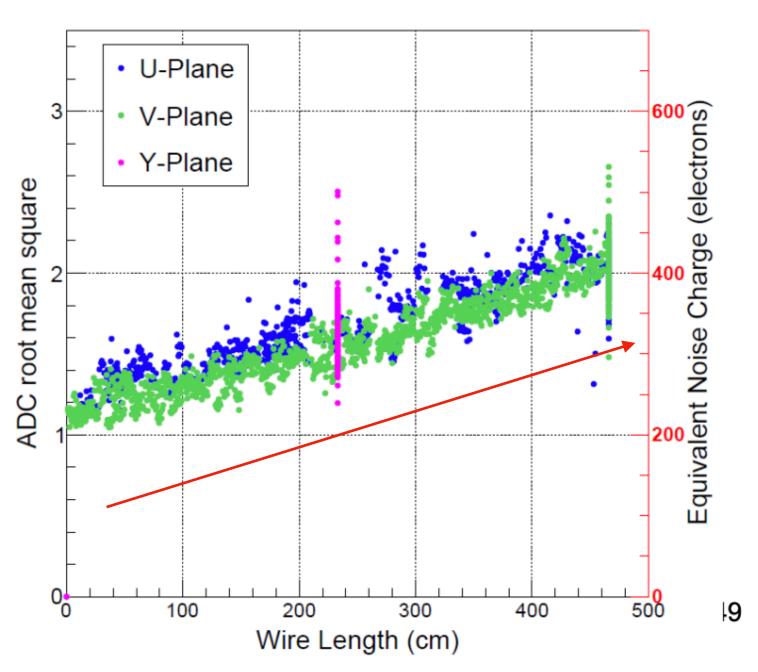

### Wire Noise Level in MicroBooNE

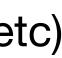

### **Regression vs Classification**

- Regression Predict a continuous variable, for eg. the energy of the neutrino that interacted in the detector
  - Parametric methods : Find  $\vec{\theta}$  : min  $|\hat{y} f(\vec{x}, \vec{\theta})|^2$  : Choice of f can be pre-determined or automatically "learnt"
  - Complex problems require complex f, often very non-linear lacksquare
- Classification Predict one of many possible <u>discrete</u> labels, for eg.  $\nu_e$  CC ,  $\nu_\mu$  CC,  $\nu_\tau$  CC,  $\nu_\chi$  NC
- Classification is also curve-fitting in a way!

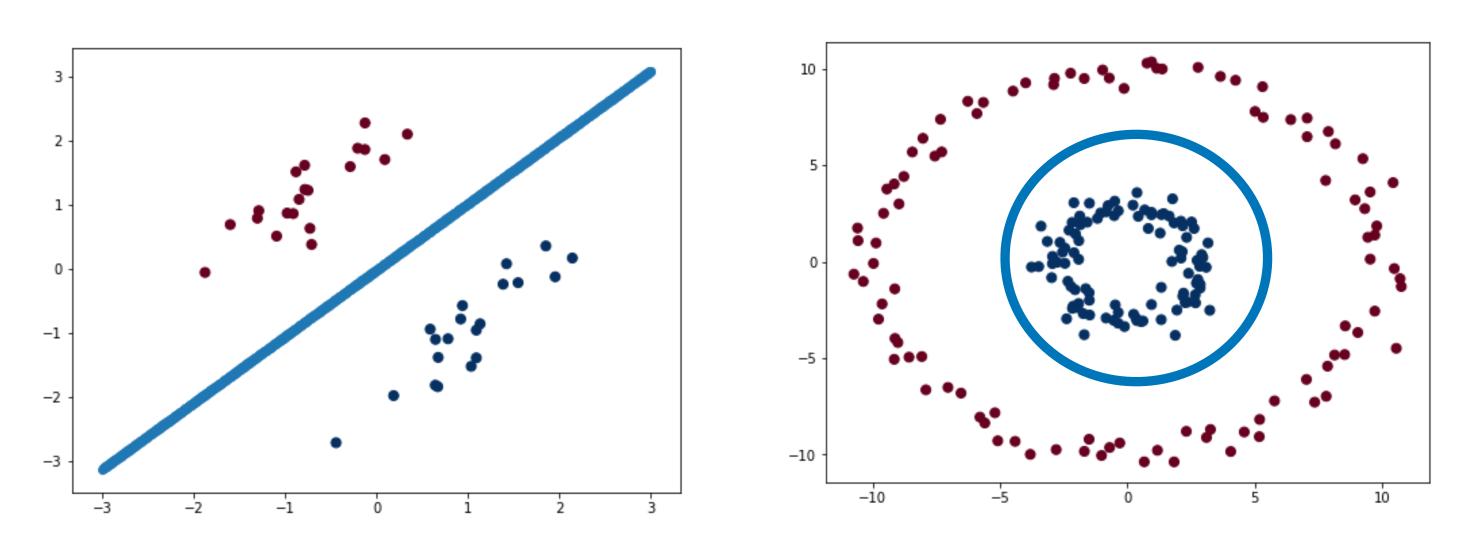

- Now, we want f and  $\vec{\theta}$  that best <u>discriminates</u> between data coming from different labels
  - "Decision boundary"
- Essentially a regression problem for the probability of given data to belong to one label or the other
- Again, f can be relatively simple or highly complicated depending on context
- Involves another loss-function that minimizes "probability error", can be least-squares as before

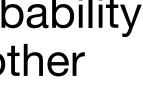

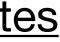

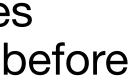

# Neural Networks

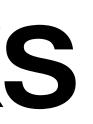

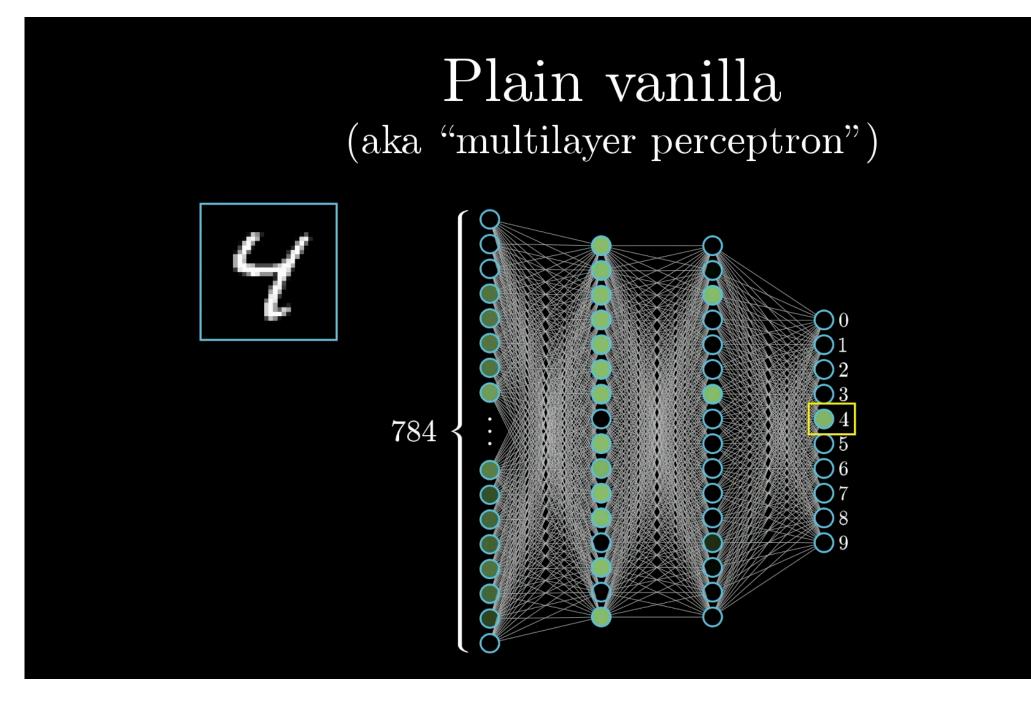

• For a neuron in the 2nd layer, calculate its response as :

• 
$$a_0^{(1)} = \sigma(w_{0,0}a_0^{(0)} + w_{0,1}a_1^{(0)} + w_{0,2}a_2^{(0)} + \dots + w_{0,n}a_n^0 + b_0)$$

- Where  $a_i^{(0)}$  represents the value of the  $i^{th}$  neuron in the  $0^{th}$  layer
- $w_{0,i}$  represents the strength of the connection between  $a_0^{(1)}$  and  $a_i^{(0)}$ ("weights")
- $b_0$  is a bias parameter
- $\sigma$  is a so-called activation function, designed to ensure values in each neuron are within a certain range, for eg between (0, 1) typically for classification

- Essentially devices that can spit out arbitrarily complex functions in many dimensions
- Network of "neurons" to mimic structure of human brain
- Consider for eg, input 28x28 (=784 pixels) image where each pixel has a number b/w (0, 1) denoting how bright that pixel is
- The neurons (1 for each pixel) in the first ("input") layer can just be "brightness" values in that pixel

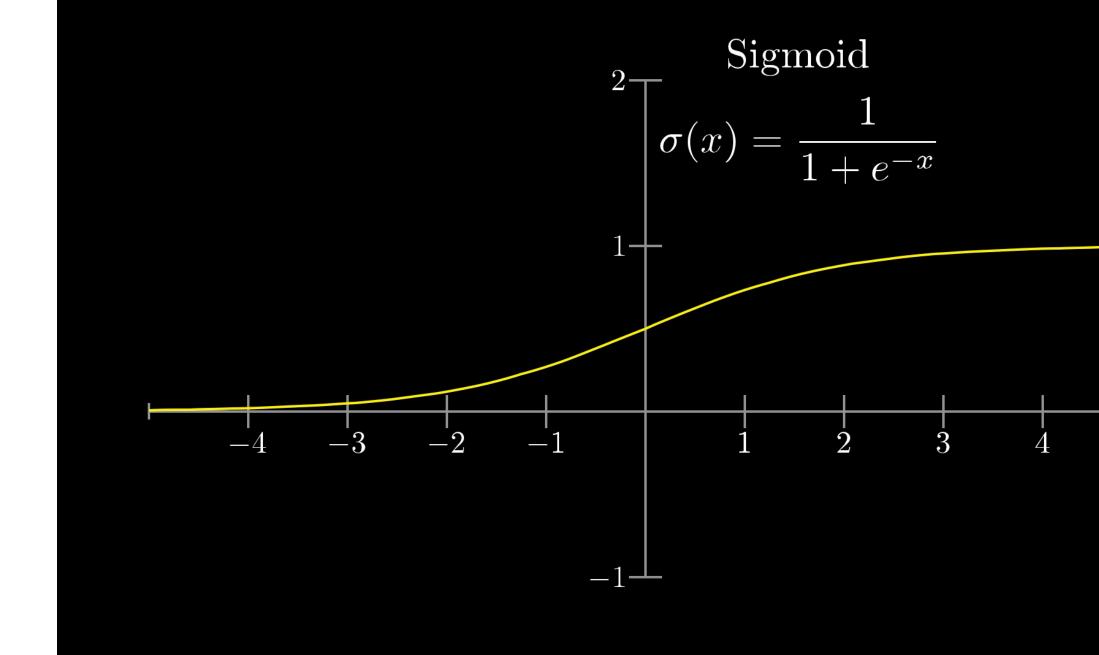

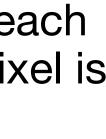

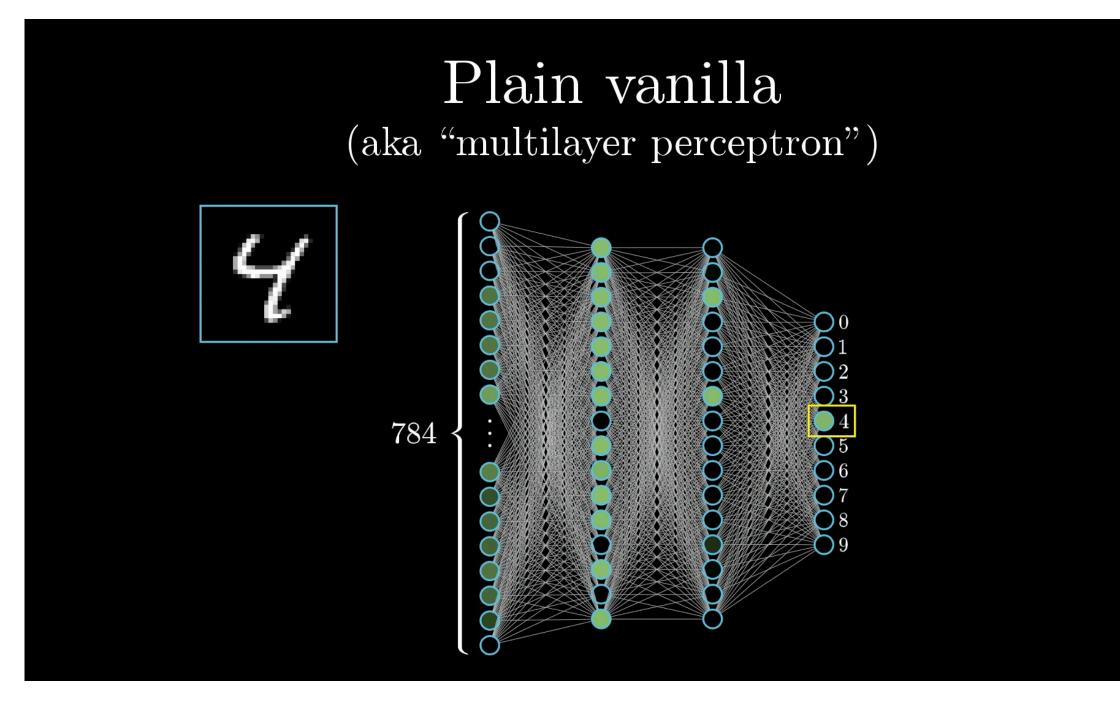

- => (784\*16 + 16\*16 + 16\*10) = 12960 w parameters ("weights")
- => (16 + 16 + 10) = 42 b parameters ("biases")
- Total = 13002 parameters
- Find w and b values such that we get the best predictions
- Curve fitting in 13002 dimensions!

- In our eg, the final ("output") layer has 10 neurons
  - 1 for each digit we want to predict (0-9)
- Lets assume 2 hidden layers, each with 16 neurons and image w/ 784 pixels

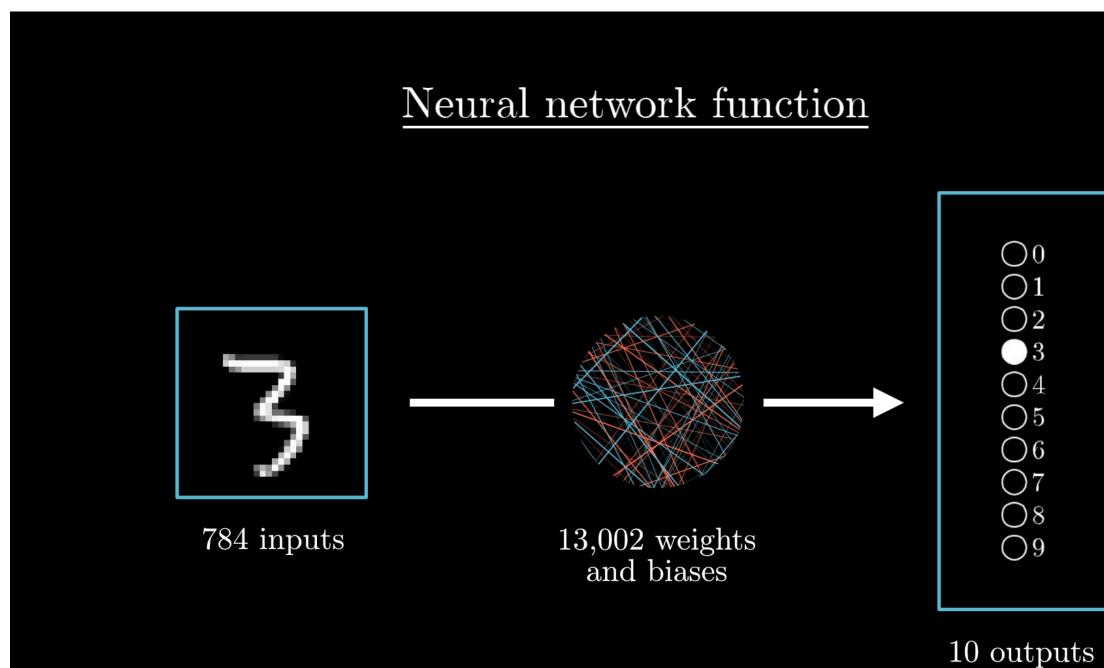

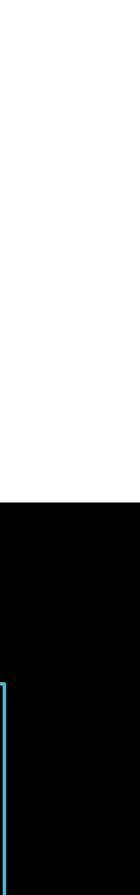

### Training

- Process of finding best w and b values referred to as "training the network"
- What do we mean by "best"?
  - For some w and b, each neuron in output layer contains value between (0, 1)
  - A probability measure denoting how confident the network is about the input image corresponding to that label
  - Can define loss function exactly as before ("least-squares") as

• 
$$L(w,b) = \sum_{i=0}^{9} (\hat{y}_i - o_i(w,b))^2$$
 and minimize this

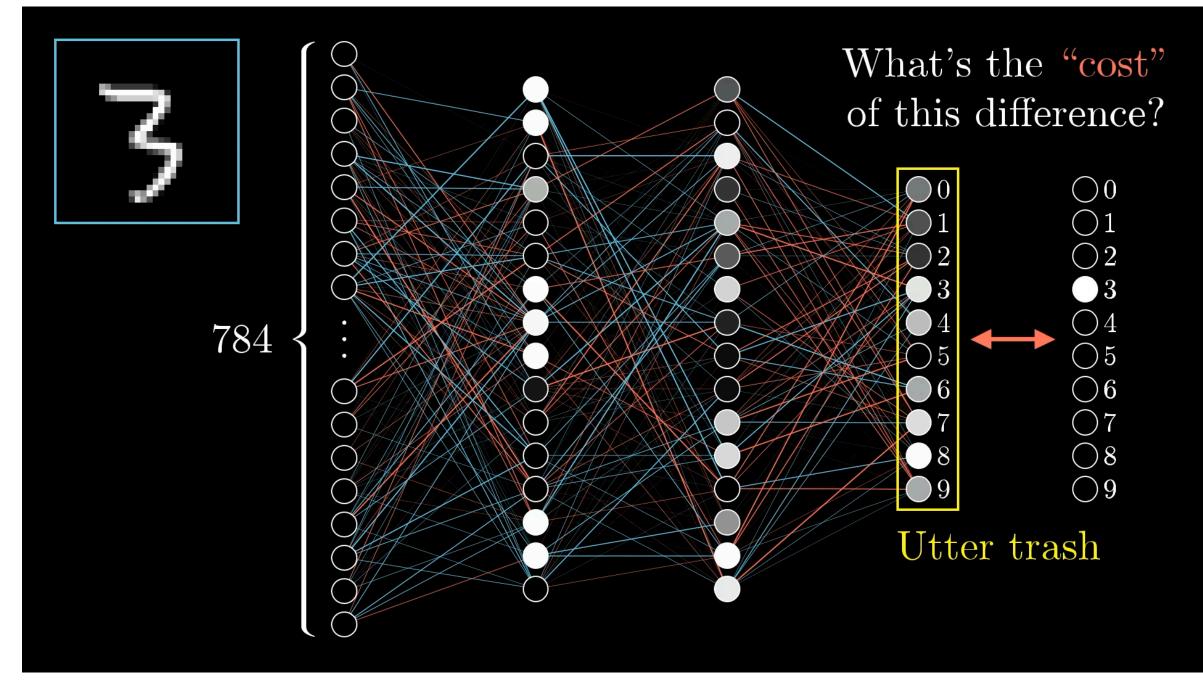

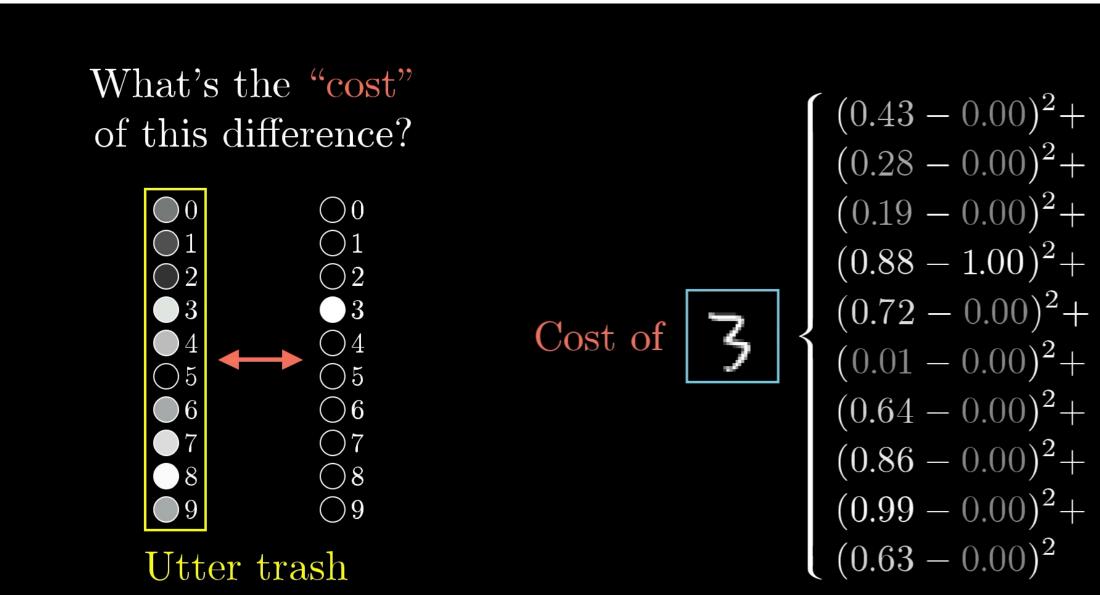

### Why so complex?

- Our brains can easily recognize patterns/digits even if the images were a bit fuzzy
- But its a hard problem. We need ~13000 parameters to be able to describe arbitrary decision boundary shapes
- Could imagine the neural network decision flow as :
  - 2nd layer of neurons detect edges of image where pixels are bright
  - 3rd layer of neurons combines these edge pixels in various shapes, for eg loops or lines
- these patterns

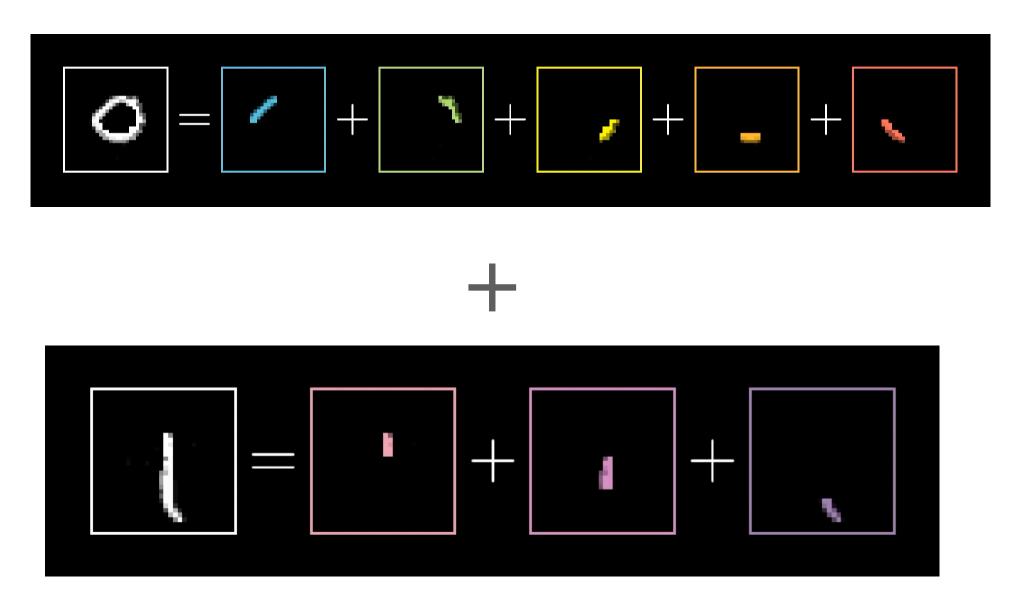

• Final layer might try to correlate number of loops or lines to the actual digits, for eg, 2 loops 0 lines => label "8" etc

• As we feed in more data during the training phase to optimize the loss function, network can get better and better at figuring out

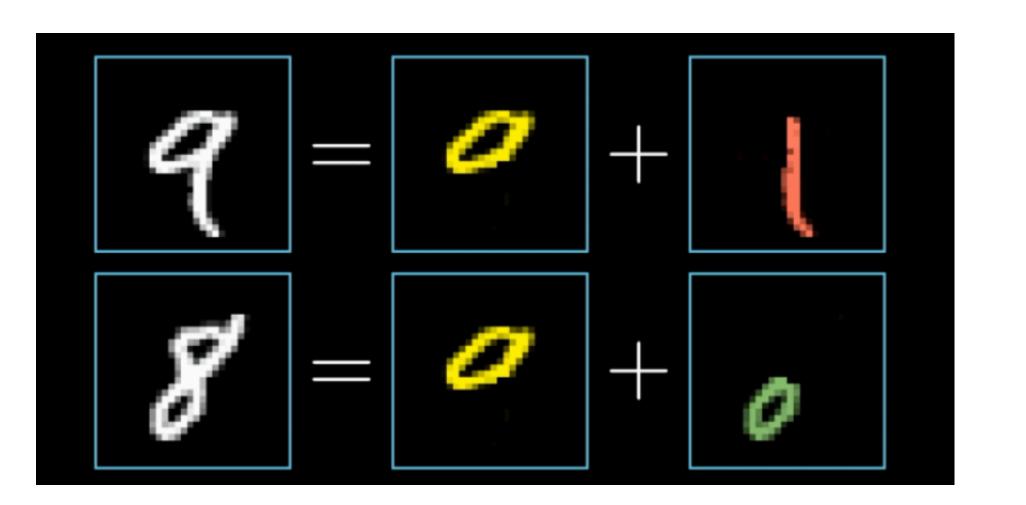

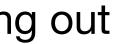

### **Gradient Descent**

- Algorithm to minimize loss-function, L(w, b) and find best w, b
- L(w, b) has 13,002 input parameters but outputs a single number
- To find minimum, use Gradient descent "ball rolling down a hill"
- Non-convex optimization : not guaranteed to find global minimum
  - Try starting the ball at different starting points. Also "stochastic GD" try to make ball jump across valleys

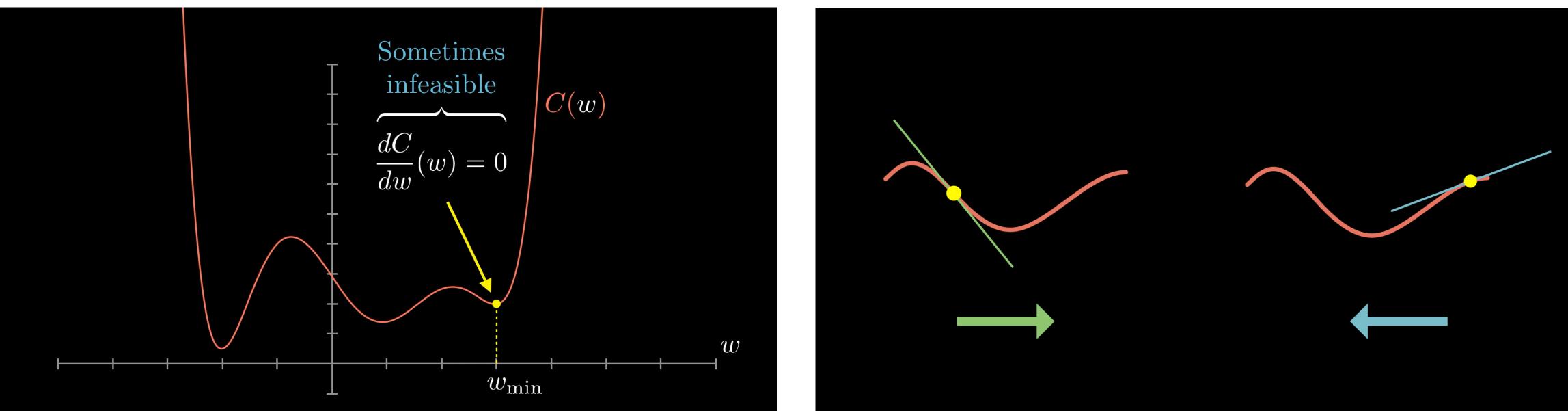

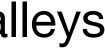

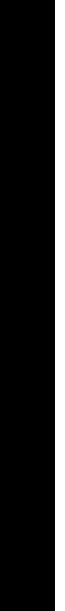

### What's the takeaway

- Forced to deal with complexity
  - Large dimensionality, unknown parametric relationships
- Overfitting : network starts to predict based on spurious features it learns from training data
  - For eg, dependence on handwriting style "bias"
  - But its hard to know what it learns ~Black box
- Don't assess network performance on training dataset
- Always keep a fraction of data separate and then see how trained network performs ("Test dataset")
  - If training errors are very different from test errors, we may have issues
- Also good practices, shuffling dataset before training, crossvalidation, i.e change up training and test data for different iterations
- Playing around with GD parameters etc

THIS IS YOUR MACHINE LEARNING SYSTEM? YUP! YOU POUR THE DATA INTO THIS BIG PILE OF LINEAR ALGEBRA, THEN COLLECT THE ANSWERS ON THE OTHER SIDE. WHAT IF THE ANSWERS ARE WRONG? JUST STIR THE PILE UNTIL THEY START LOOKING RIGHT. ORTA

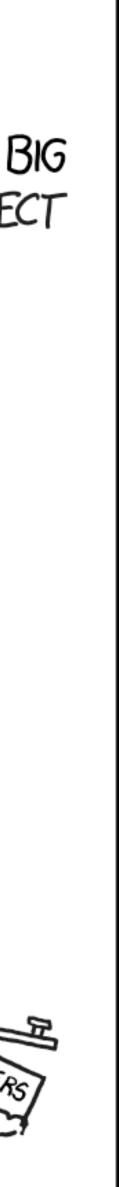

# **Neutrino Flavor Tagging**

- Classification problem
- We use "deep neural networks", particularly a brand called convolutional neural networks
  - Trained on ~6 million total events across  $\nu_e$  CC ,  $\nu_\mu$  CC,  $\nu_\tau$  CC,  $\nu_\chi$  NC
  - ~22 million parameters (>> 13000!), "softmax" activation function to squish neurons to b/w (0, 1)
  - more than 1
  - Three input images, each  $500 \times 500 = 250,000$  pixels

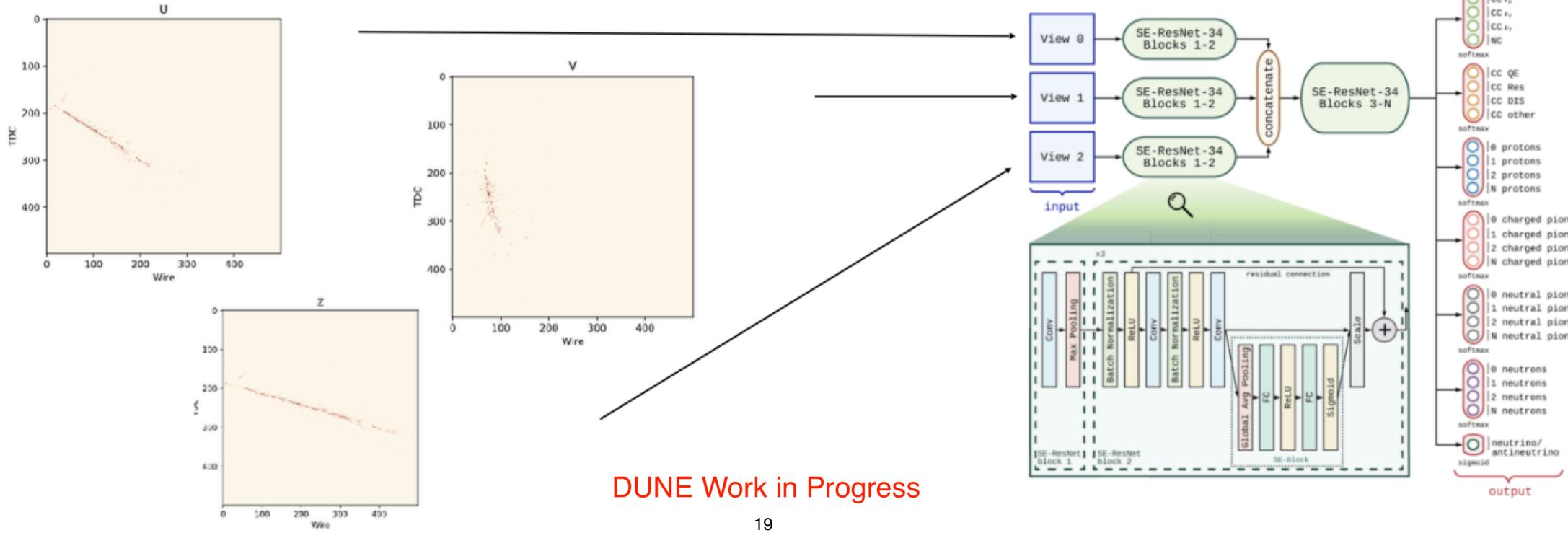

$$\sigma(ec{z})_i = rac{e^{z_i}}{\sum_{j=1}^K e^{z_j}}$$

• Trained for a week using Nvidia GPU clusters. Actually, most modern GPUs can handle these kinds of payloads but sometimes need

• Output is a score b/w (0, 1) for each of 4 flavor labels :  $\nu_e$  CC ,  $\nu_\mu$  CC,  $\nu_\tau$  CC,  $\nu_\chi$  NC. Also has scores for other features of interaction

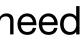

## Why Deep?

- lacksquareneural network
  - Examples of useful features for our problem : number of showers, gap from vertex, number of tracks
- - Validation is key to building trust!

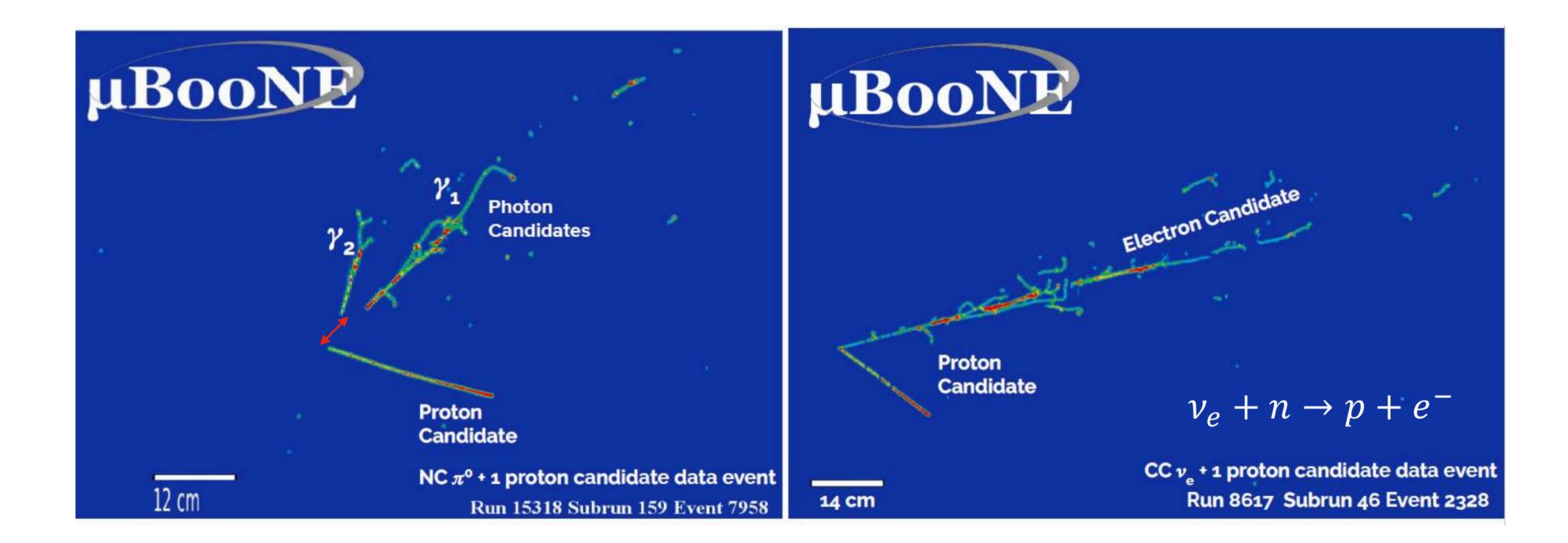

Previously, traditional approaches involve using set of human-engineered features as input, even to a shallower

Deep neural networks are able to figure these out themselves and also able to catch features we may have missed

• We get more accurate networks, but possibly at the cost of not knowing as much about what its doing.

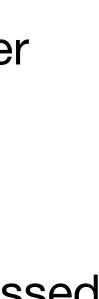

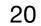

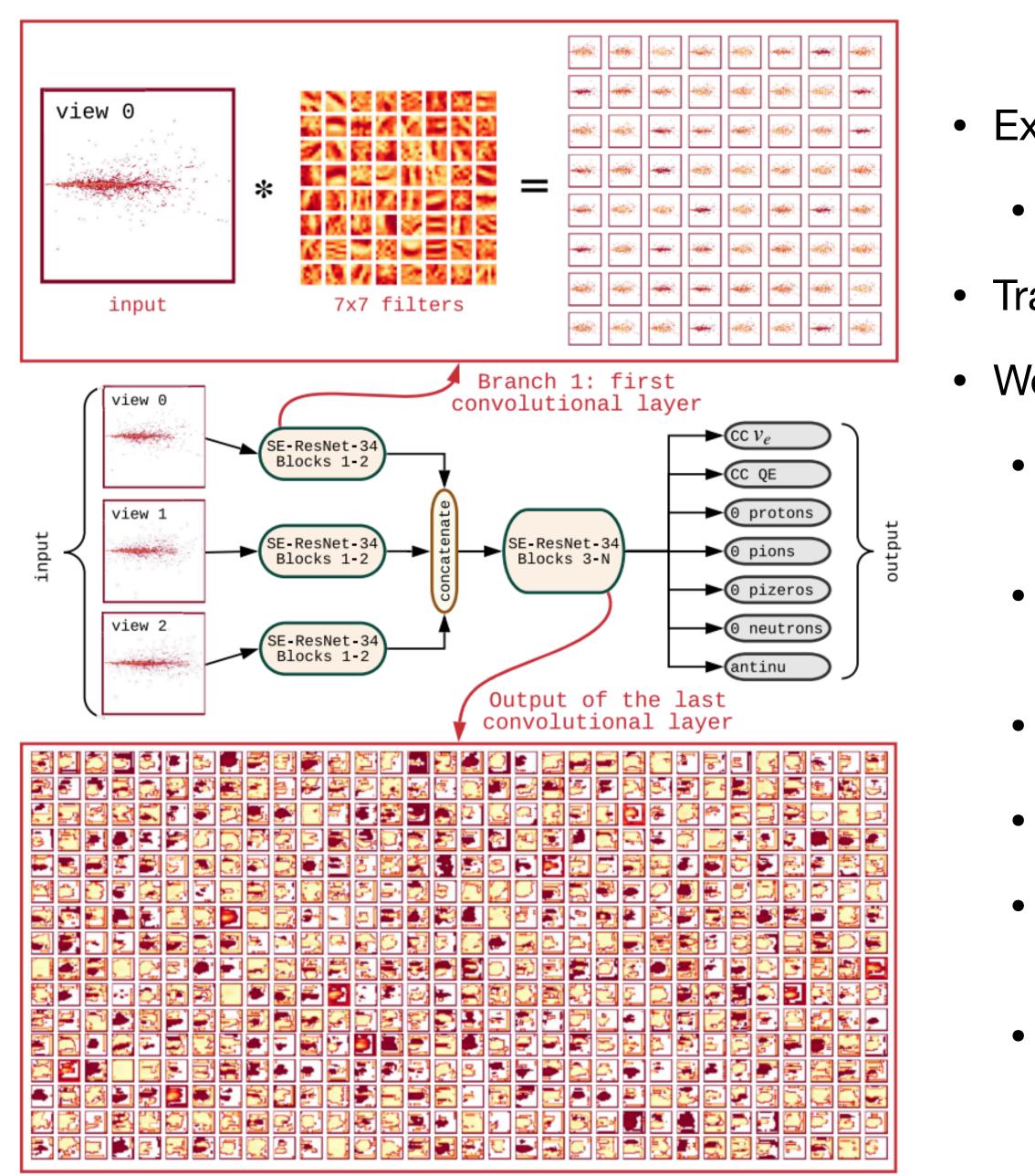

• Extracted features end up looking a bit like this

- Pretty abstract, hard to interpret
- Training process is actually done over multiple iterations
- Works something like this :
  - Split dataset into 90% "training", 10% "test". Don't touch test dataset until after all the training is done
  - For each iteration ("epoch"), further split "training" into 80% actual training, 10% validation dataset after shuffling randomly
    - Evaluate loss function in each iteration for different images
  - Tune *w*, *b* using Gradient Descent
    - Once all the 80% dataset is exhausted, evaluate result on validation dataset ("accuracy", "loss")
    - Now re-shuffle the 90% again into a different training and validation set and start all over again

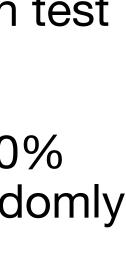

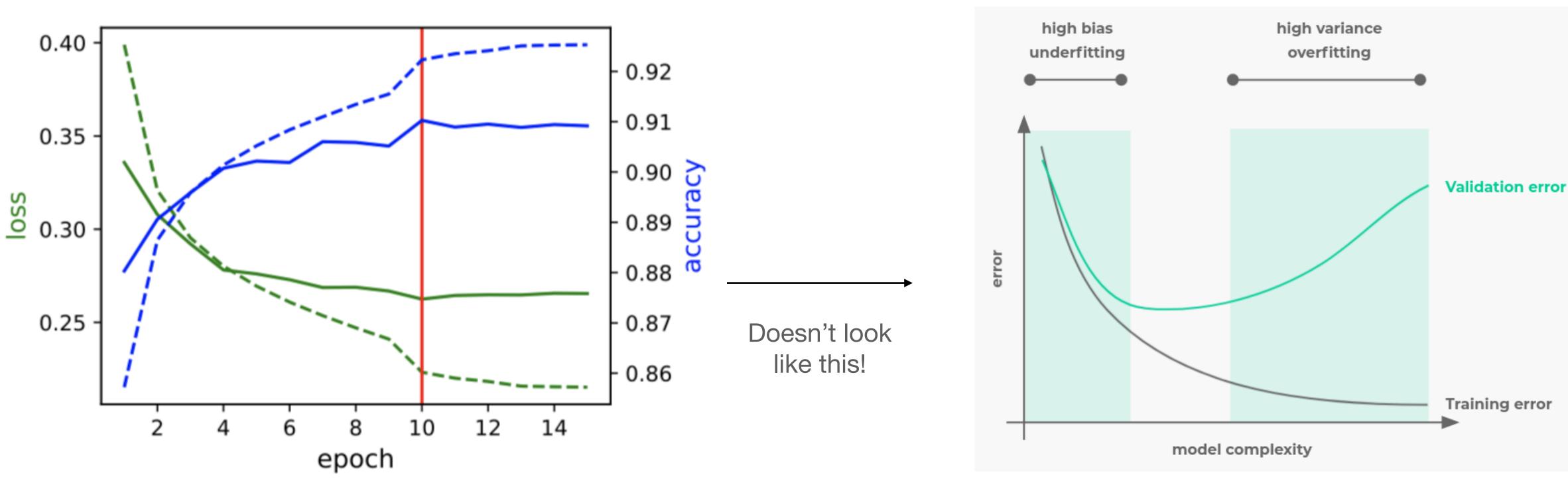

- Dashed is on training dataset, solid is on validation dataset  $\bullet$
- For now, we stop training when things stop improving after a few epochs/iterations
- Notice also that it flatlines this is a good sign that there's no overfitting!
- If we're confident the training went well, we can then look at the test dataset

### Lets test things out!

- As a demo, we will test out the CNN network used in [https://journals.aps.org/prd/abstract/10.1103/ PhysRevD.102.092003]
- We can do all this on the browser itself, hopefully without having to install anything
  - Go to https://colab.research.google.com/
  - In the pop-up, go to the GitHub tab and type in url : <u>https://github.com/nitish-nayak/dune-cvn</u> w/ the "nusteam" branch
  - You should see two .ipynb files (Python notebooks)
  - Select "dune\_cvn.ipynb"

| Examples                                 | Recent      |                        | Google Drive | GitHub | Uple            |
|------------------------------------------|-------------|------------------------|--------------|--------|-----------------|
| Enter a GitHub URL or sear               | ch by organ | nization or us         | er           | C      | ] Include priva |
| https://github.com/nitish-nayak/dune-cvn |             |                        |              |        |                 |
| Repository: 🖸<br>nitish-nayak/dune-cvn   |             | Branch: ☑<br>nusteam ✔ |              |        |                 |
| Path                                     |             |                        |              |        |                 |
| C dune_cvn.ipynb                         |             |                        |              |        | (               |

New notebook

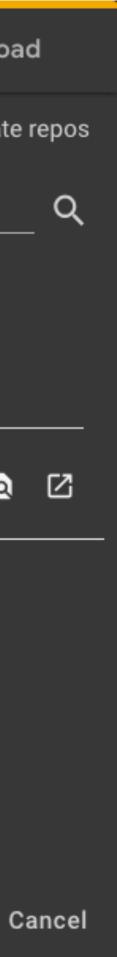

### Further Reading/Homework

- Borrowed heavily from 3Blue1Brown's excellent neural network explainer :
  - <u>https://www.3blue1brown.com/topics/neural-networks</u>
- Other references :
  - <u>https://towardsdatascience.com/a-visual-introduction-to-neural-networks-68586b0b733b</u>
  - https://towardsdatascience.com/artificial-neural-networks-for-total-beginners-d8cd07abaae4
  - https://towardsdatascience.com/conv-nets-for-dummies-a-bottom-up-approach-c1b754fb14d6
  - https://www.youtube.com/watch?v=YRhxdVk\_sls
- Build and train your own CNN :
  - Coding%20Companion%20to%20Intuitive%20Deep%20Learning%20Part%202%20(Annotated).ipynb
  - https://medium.com/intuitive-deep-learning/build-your-first-convolutional-neural-network-to-recognizeimages-84b9c78fe0ce

Youtube playlist : <u>https://www.youtube.com/watch?v=aircAruvnKk&list=PLZHQObOWTQDNU6R1\_67000Dx\_ZCJB-3pi</u>

https://github.com/josephlee94/intuitive-deep-learning/blob/master/Part%202:%20Image%20Recognition%20CIFAR-10/

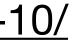